# EIGRP vs OSPF vs ISIS

Massimiliano Sbaraglia

#### **EIGRP**

- EIGRP Features
- EIGRP Features CORE AGGREGATION
- EIGRP Features CORE AGGREGATION ACCESS
- Architetture EIGRP Design Example
- EIGRP Design Example Network Topology
- EIGRP Design Example Route Table (no summarization)
- EIGRP Design Example Variance to Load-Balance on R2 with unequal-cost path
- EIGRP Design Example Route Table with Variance Load Balance unequal-cost path on R2 and R3
- EIGRP Design Example Route Table from Access Router (no summarization)
- EIGRP Design Example summary address on R1 default route
- EIGRP Design Example summary address on R1 default route and route table on Aggreg and Access routers
- EIGRP Design Example summary address on R1 default route and choose prefer path from Access routers
- EIGRP Design Example summary address on R1 default route and fault on prefer path on R4 with fault-tolerance
- EIGRP Design Example summary address best route on CORE and AGGREG layer with Stub Access routers

### EIGRP features

- EIGRP definisce da due domini (CORE AGGREGATION) a tre domini (CORE AGGREGATION ACCESS) di topologia di rete con un impatto minimo tra zone confinanti;
- EIGRP non utilizza aree
- Quali elementi di interconnessione tra zone/domini utilizza il concetto di « choke points « ; questi provvedono a fornire le informazioni di raggiungibilità e di tipologia della rete e consente la configurazione di route summarization
- EIGRP utilizza un algoritmo chiamato DUAL (Diffusing Update Algorithm) per prendere le decisioni di paths computation e topology networks
- EIGRP utilizza una metrica «complessa» basati su valori K ( K1 bandwidth = 1; K2 loading = 0; K3 delay = 1; K4 e K5 reliability = 0)
- MTU è un parametro incluso negli aggiornamenti di routing, non è usato come metrica di calcolo.
- EIGRP supporta sia equal-metric load balancing (maximum-path) che unequal-metric load balancing (variance)
- In caso di assenza di una route di raggiungibilità per una determinata destinazione, EIGRP utilizza un Active Query Process (SIA Stuck In Active)
- Utilizzare una topologia Hub and Spoke è consigliato
- Uso di link Point-to-Point or NBMA (multicast traffic 224.0.0.10)
- EIGRP utilizza un Hop Count = 255; utilizza VLSM; utilizza BFD
- La distanza amministrativa EIGRP = 5 per summary route; EIGRP DA = 90 internal route; EIGRP DA = 170 external route
- EIGRP utilizza la tecnica split-horizon per evitare looping

### EIGRP features CORE AGGREGATION

In caso di architettura CORE AGGREGATION seguire le seguenti best practices:

#### a) a livello CORE:

- a) applicare la route summarization verso il livello di AGGREGATION annunciando solo le best-route
- b) applicare policy di controllo del routing (route policy) per stabilire quante e quali routes accettare dal livello di Aggregation
- b) a livello AGGREGATION:
	- b) crea un profilo di tipo Edge Router
	- c) applicare la route summarization, mantenendo nascoste le prefix del livello di accesso verso il livello di CORE
	- d) definire policy di sicurezza a livello Edge Router usando tecniche di filtering layer 2 e layer 3, mantenendole il più vicino possibile alle sorgenti di traffico

### EIGRP features CORE AGGREGATION ACCESS

In caso di architettura CORE AGGREGATION ACCESS seguire le seguenti best practices:

#### a) a livello CORE:

- a) applicare la route summarization verso il livello di AGGREGATION annunciando solo le best-route
- b) applicare policy di controllo del routing (route policy) per stabilire quante e quali route accettare dal livello di Aggregation

#### b) a livello AGGREGATION:

- b) applicare la route summarization sia verso il livello di CORE sia verso il livello di ACCESS attraverso i Choke Points
- c) non creare configurazioni di route summarization tra routers appartenenti allo stesso livello di aggregazione
- d) implementare a questo livello politiche di controllo del routing (route policy) per stabilire quali e quante prefix accettare dal livello di ACCESS ed invece passare al livello di CORE
- e) evitare possibili black-holing e/o suboptimal routing attraverso l'uso di traffic engineering oppure traffic filtering
- c) A livello ACCESS
	- b) provvede al collegamento di IP Prefix direttamente connesse via end-points
	- c) Configurare il livello di ACCESS (Spoke Routers) come STUB
	- d) applicare a questo livello policy di sicurezza usando tecniche di filtering layer 2 e layer 3

#### EIGRP design example

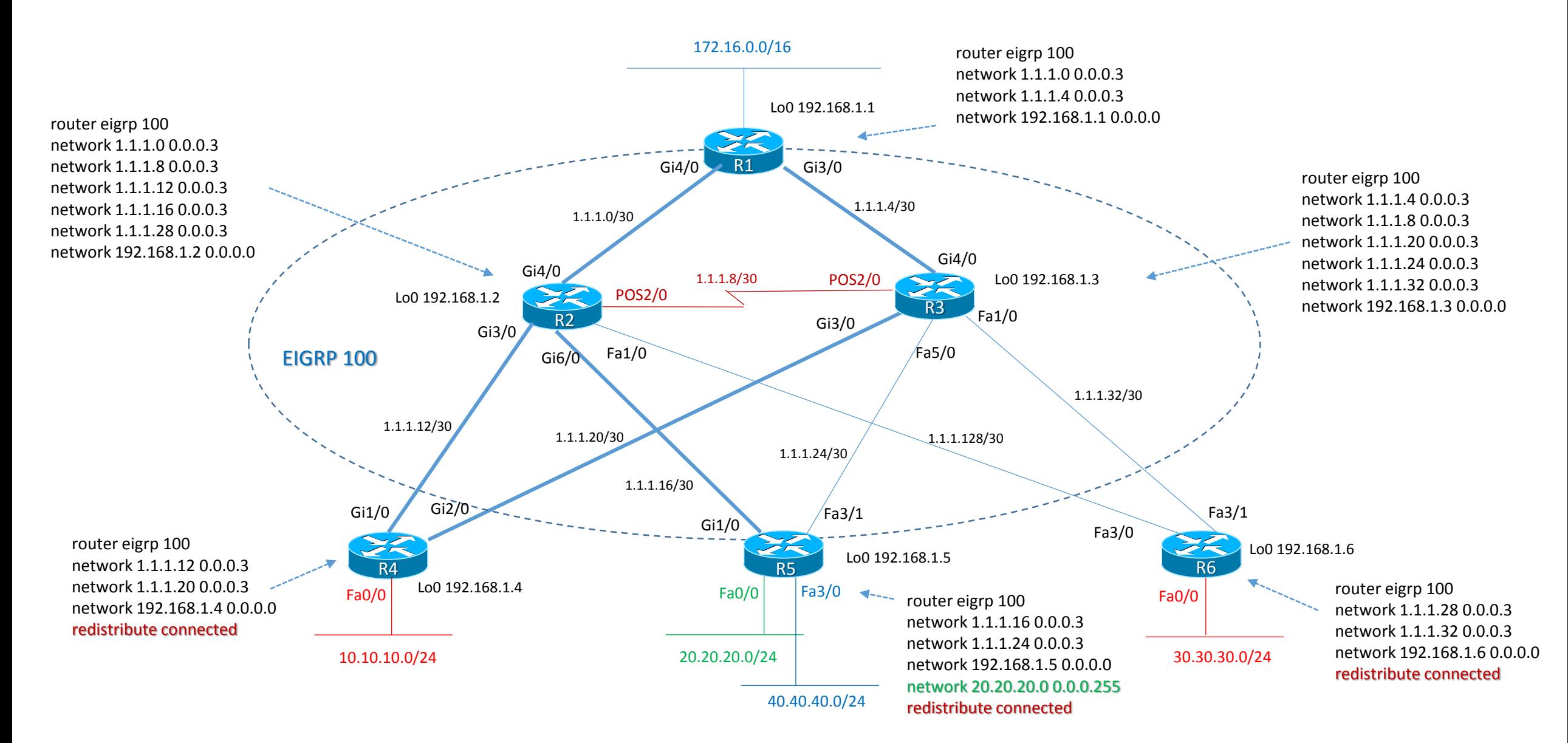

#### EIGRP design example network topology

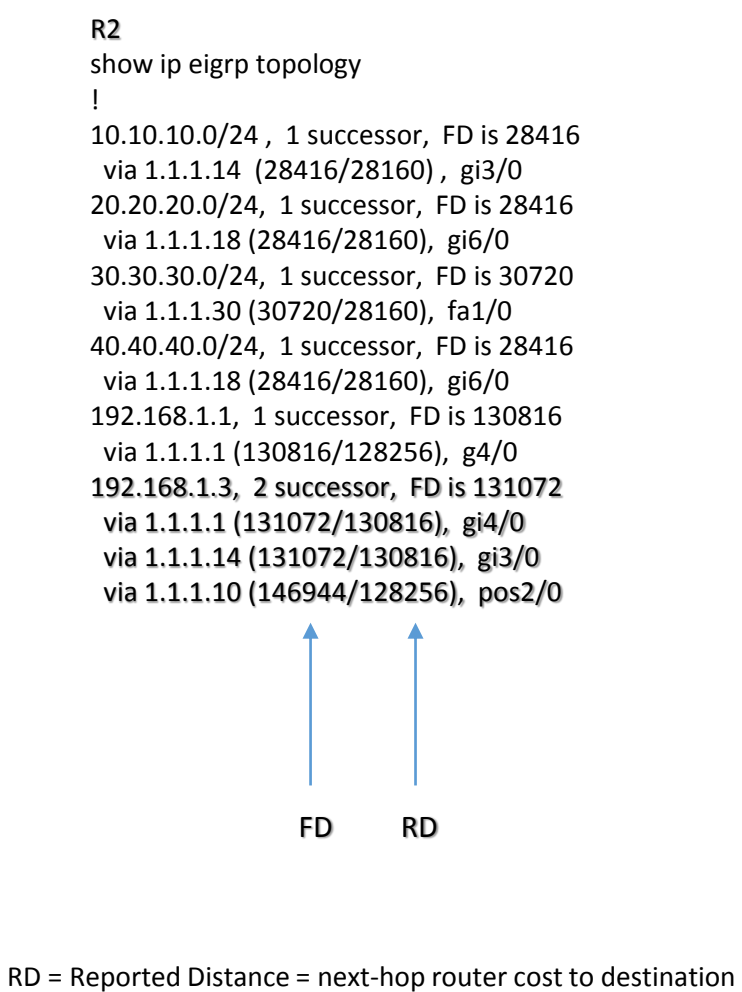

FD = Feasible Distance = local router cost + RD

S = Successor = next-hop router with lowest FD

FS = Feasible Successor = backup router with its RD value less than FD (RD < FD)

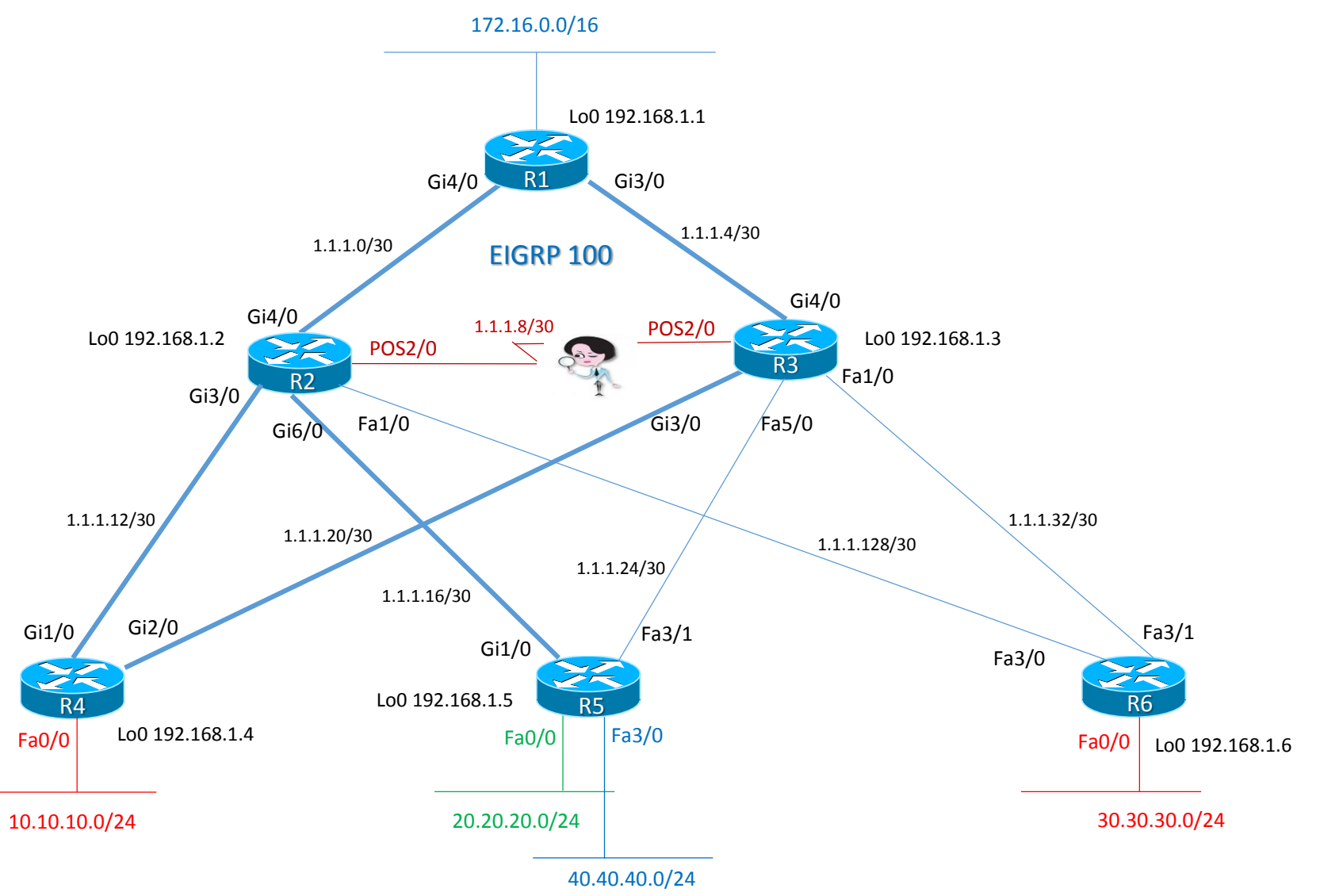

#### EIGRP design example route table (no summarization)

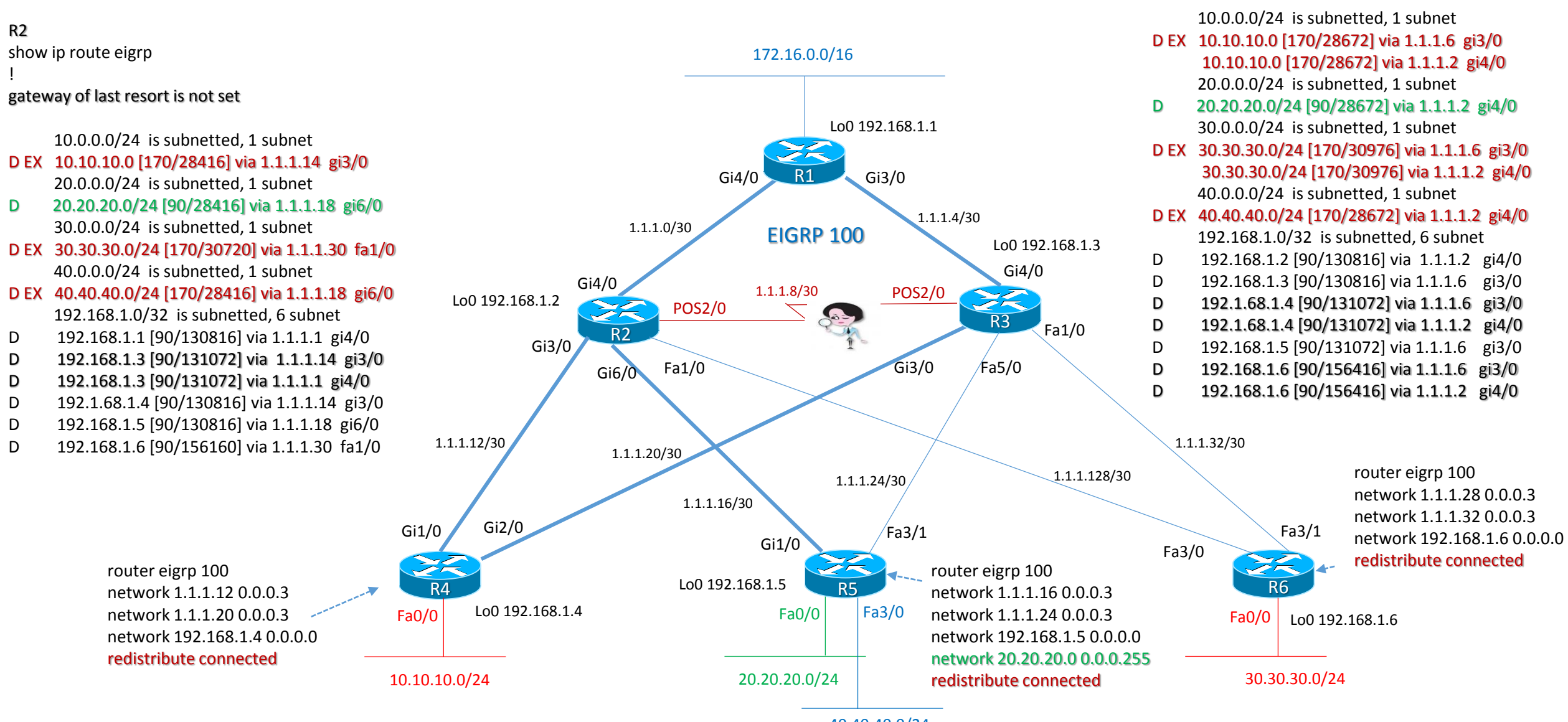

40.40.40.0/24

R1

!

show ip route eigrp

gateway of last resort is not set

#### EIGRP design example variance to load-balance on R2 with unequal-cost path

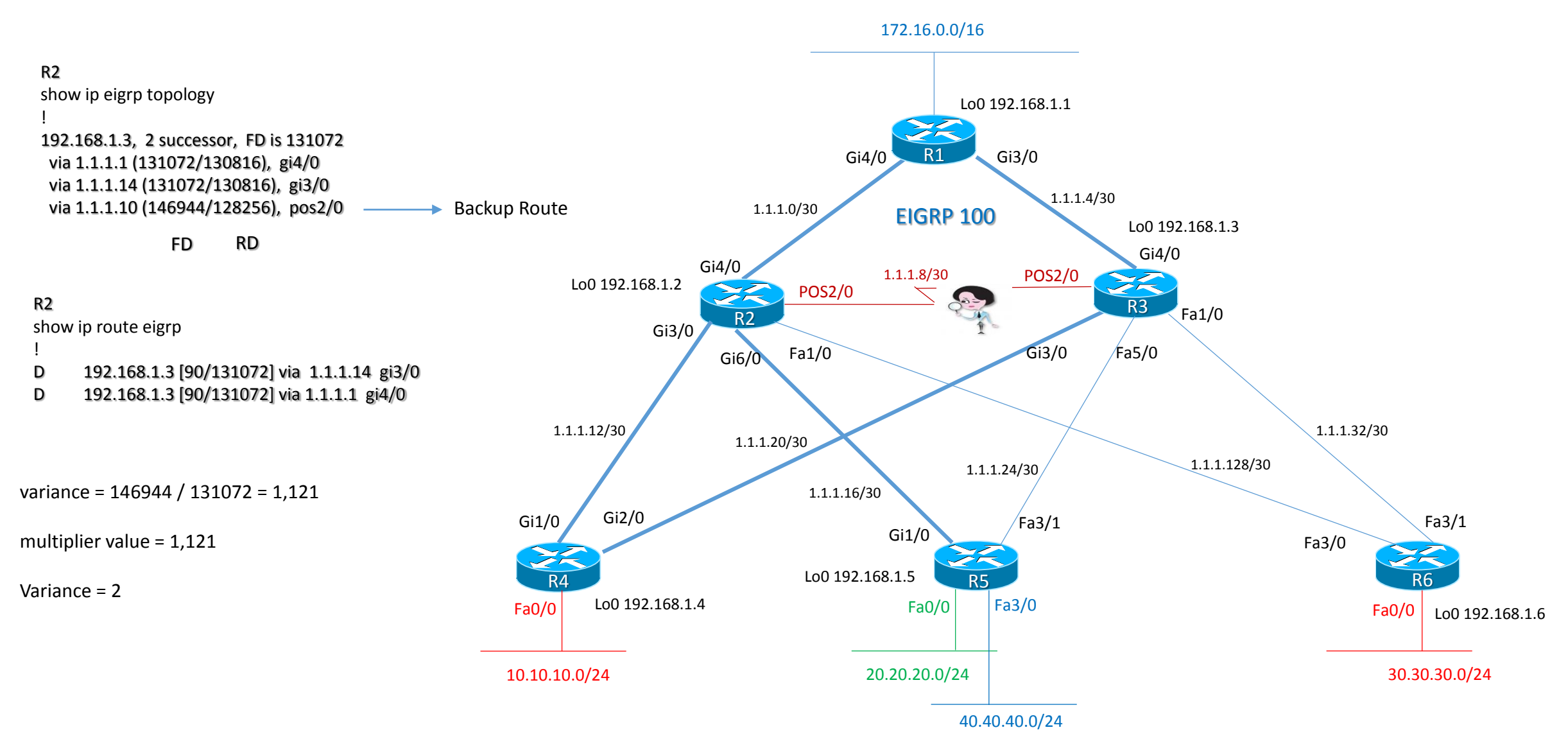

Determinate the value of variance with divide the FD of the backup route (FS) by the FD of the Successor route

#### EIGRP design example route only with variance load-balance unequal-cost path on R2 and R3

R2 show ip route eigrp ! gateway of last resort is not set

10.0.0.0/24 is subnetted, 1 subnet

- D EX 10.10.10.0 [170/28416] via 1.1.1.14 gi3/0 20.0.0.0/24 is subnetted, 1 subnet
- D 20.20.20.0/24 [90/28416] via 1.1.1.18 gi6/0 30.0.0.0/24 is subnetted, 1 subnet
- D EX 30.30.30.0/24 [170/30720] via 1.1.1.30 fa1/0 40.0.0.0/24 is subnetted, 1 subnet
- D EX 40.40.40.0/24 [170/28416] via 1.1.1.18 gi6/0 192.168.1.0/32 is subnetted, 6 subnet
- D 192.168.1.1 [90/130816] via 1.1.1.1 gi4/0
- D 192.168.1.3 [90/131072] via 1.1.1.14 gi3/0
- D 192.168.1.3 [90/146944] via 1.1.1.10 pos2/0
- D 192.168.1.3 [90/131072] via 1.1.1.1 gi4/0
- D 192.1.68.1.4 [90/130816] via 1.1.1.14 gi3/0
- D 192.168.1.5 [90/130816] via 1.1.1.18 gi6/0
- D 192.168.1.6 [90/156160] via 1.1.1.30 fa1/0

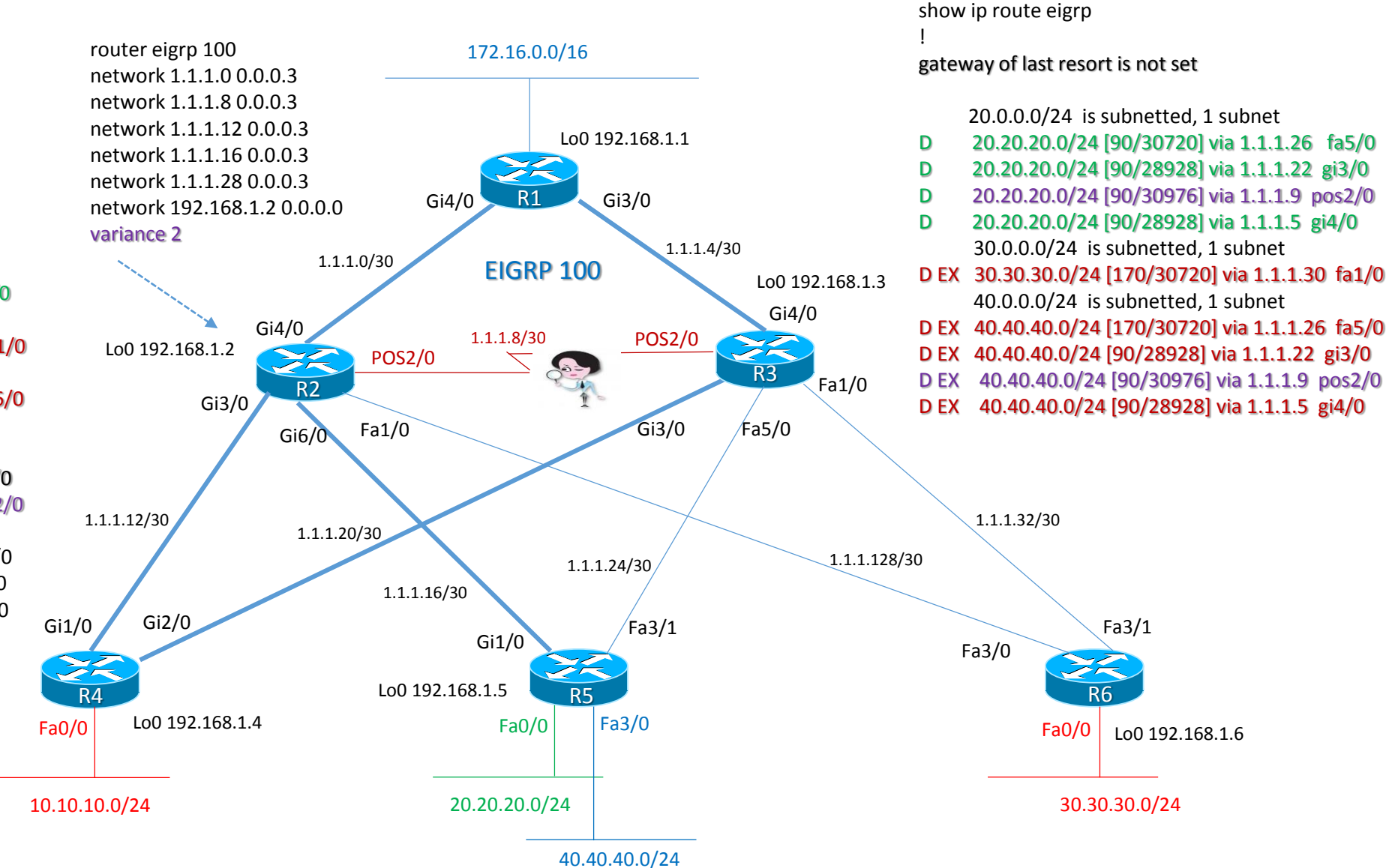

Lo0 192.168.1.6

R3

#### EIGRP design example route from Access routers (no summarization)

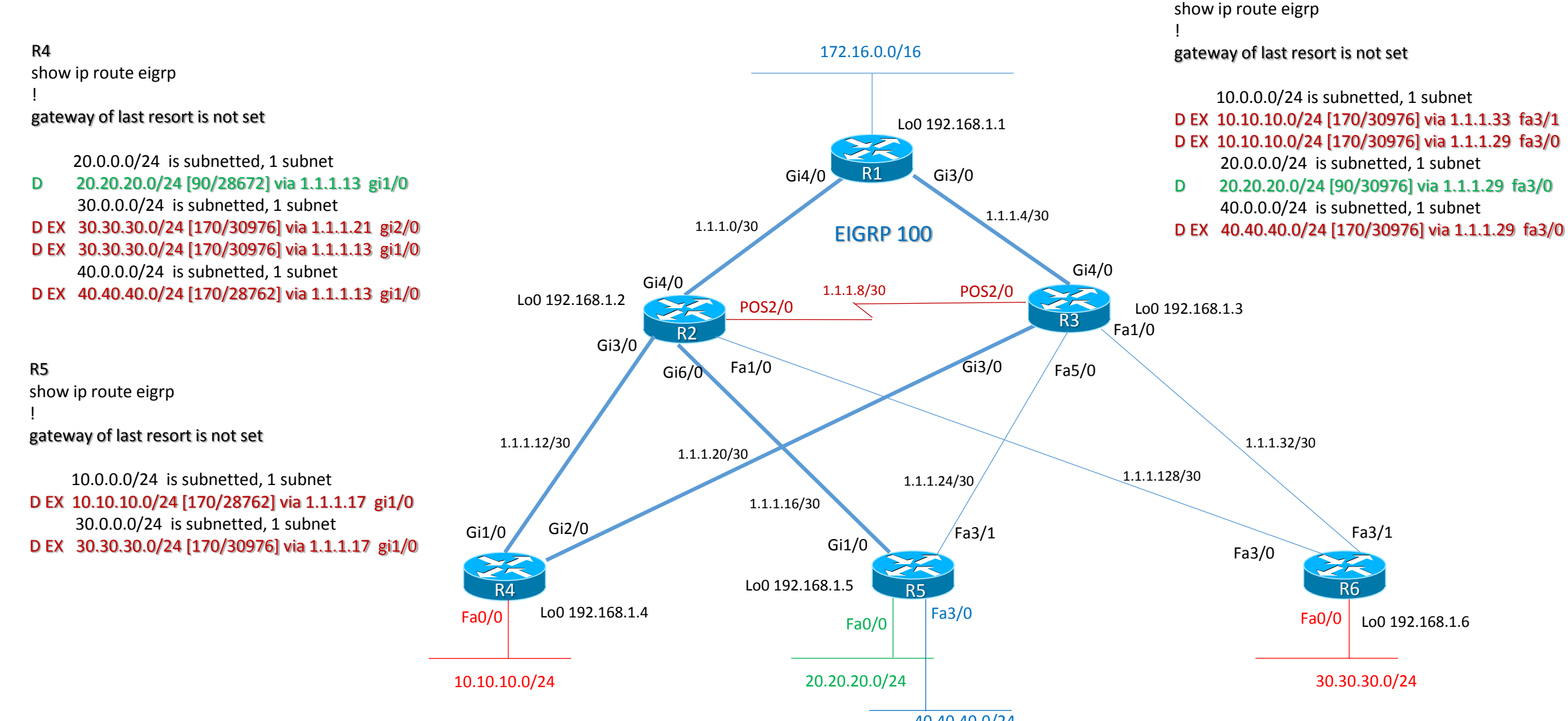

40.40.40.0/24

R6

#### EIGRP design example summary address on R1 default route

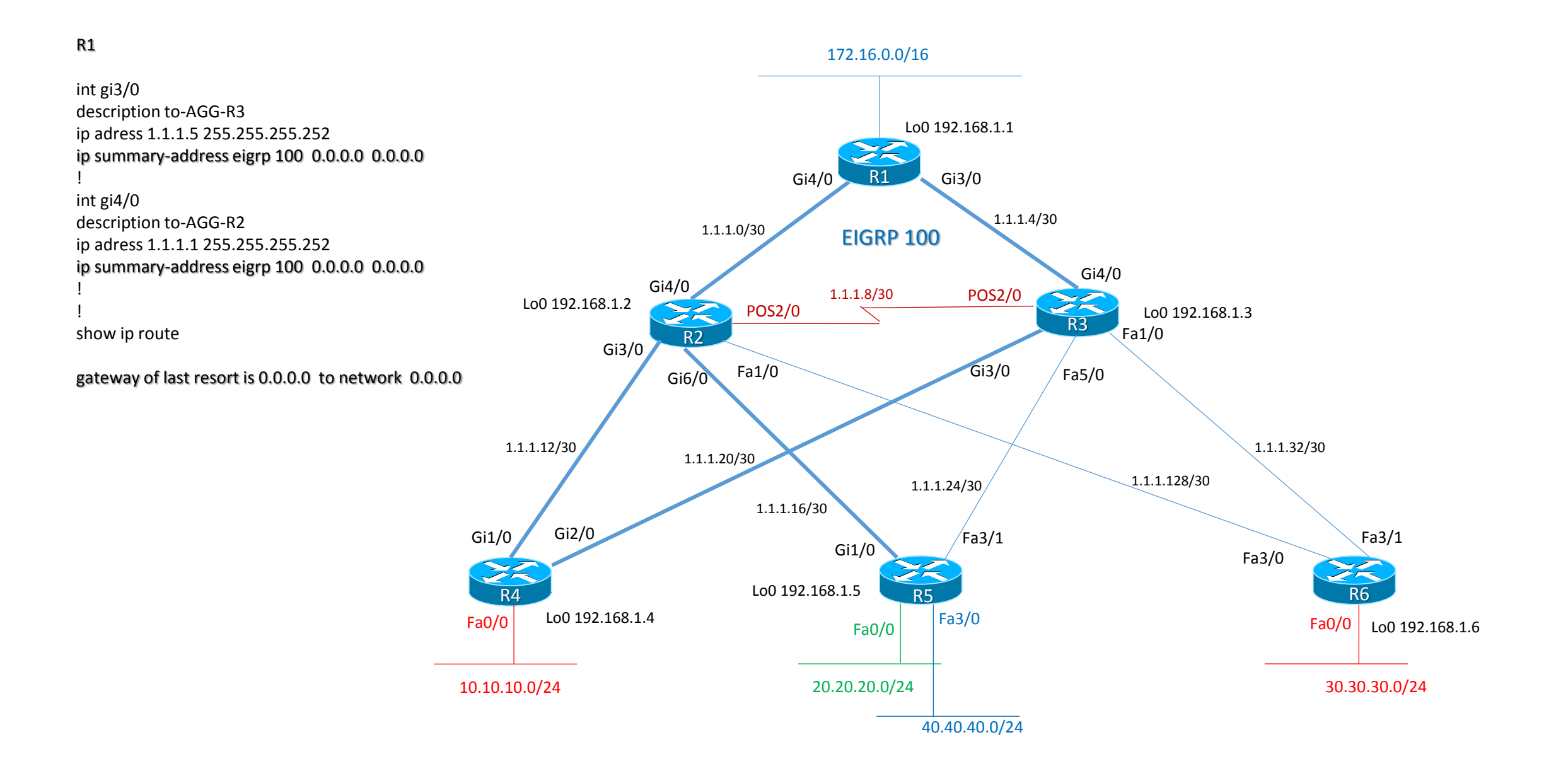

#### EIGRP design example summary address on R1 default route and route table on AGGREG and ACCESS routers

![](_page_12_Figure_1.jpeg)

#### EIGRP design example summary address on R1 default route and choose prefer path from Access routers

![](_page_13_Figure_1.jpeg)

#### EIGRP design example summary address on R1 default route and fault on prefer path on R4

![](_page_14_Figure_1.jpeg)

#### EIGRP design example summary address on CORE and AGGREG layer with STUB Access routers

![](_page_15_Figure_1.jpeg)

*same configuration on R3*

!

!

!

!

R1

#### EIGRP design example summary address on CORE and AGGREG layer with STUB Access routers

![](_page_16_Figure_1.jpeg)

10.40.40.0/24

R6

### **OSPF**

- OSPF Features
- OSPF Designated Router (DR)
- OSPF Neighbors States
- OSPF Network Types<br>• OSPE Topology Databa
- OSPF Topology Database Networks
- OSPF Topology Database LSA
- OSPF Aree Type
- OSPF Virtual Link
- OSPF inter-area summarization
- OSPF external network summarization
- OSPF default route 0.0.0.0/0
- OSPF SPF timers

#### OSPF features

- OSPF utilizza l'algoritimo Dijksta SPF (Shortest Path First) per determinare il best-path; OSPF è un protocollo classless e supporta VLSM;
- OSPF utilizza architetture di rete composte da aree; la relazione di neighborship è formata con adiacenti routers all'interno della stessa area mediante hello packets;
- OSPF avverte ai suoi neighbors lo status dei suoi links direttamente connessi, usando il Link-State Advertisement (LSA); OSPF invia aggiornamenti LSA in caso di cambiamenti topologici della rete, considerando l'invio del solo change; gli LSA hanno un refresh ogni 30 min;
- Il traffico OSPF è multicast con 224.0.0.5 che rappresenta i routers P2P oppure 224.0.0.6 che rappresenta i designated routers in una broadcast networks;
- OSPF ha una distanza amministrativa DA = 110;
- OSPF usa come metrica il costo, calcolato sun base bandwidth del link (non esiste l'hop count);
- OSPF router è identificato dal suo ID (router-id) determinato o su base manuale, con l'indirizzo IP più alto presente sia configurato a livello loopback (suggerito) oppure via qualsiasi interfaccia fisica;
- OSPF di default trasmette hello packets ogni 10 sec per broadcast e P2P interfaces e 30 sec per NBMA e P2MP interfaces;
- OSPF utilizza anche un parametro di dead interval per indicare il tempo massimo che un router può aspettare senza ascoltare un hello packets prima di annunciare un neighbor come «down»; di default il dead interval ha un tempo di 40 sec per broadcast e P2P interfaces e 120 sec per NBMA e P2MP (di default il dead interval è quattro volte il times dell'hello packets)
- OSPF costruisce la sua architettura attraverso tre tabelle che sono: la neighbor table; la topology table; la routing table
- OSPF può utilizzare l'authentication per ragioni di sicurezza e riservatezza (clear-text or MD5 hash

### OSPF designated routers

- All'interno di una rete multi-access Ethernet si creano molte relationships su lo stesso segmento fisico aumentando di fatto il traffico OSPF (LSA) spalmato in una configurazione full-mesh (ciascun router ha una relazione con tutti gli altri per il traffico LSA);
- OSPF utilizza una tecnica dove elegge un Designated Router (DR) per ogni rete multi-access attraverso l'indirizzo multicast 224.0.0.6; per ridondanza OSPF considera l'elezione anche un backup designated router (BDR);
- In questo caso, tutti i routers facenti parte della rete multi-access stabiliscono adiancenze solo con il DR ed il BDR; se un cambiamento occorre solo il DR è delegato ad aggiornare tutti gli altri nodi della rete (questo riduce drasticamente il traffico LSA full-mesh);
- L'elezione del DR e BDR è determinato da un valore di priority configurato o su base interfaccia; il router con il valore più alto di priority diventa designated router (ovviamente il secondo valore più alto diventa BDR);
- Di default il valore di priority di un router è uguale ad 1 (un valore pari a zero esclude il router nel diventare DR o BDR);
- L'elezione DR e BDR non è preemptive; questo significa che se un router con un valore di priority più alto fosse inserito in rete, questo non diventerebbe automaticamente il DR;

Il comando di change priority è:

*R(config-if)# ip ospf priority <value>*

#### OSPF neighbor states

- DOWN: nessun hello packets è stato trasmesso/ascoltato dai routers adiacenti;
- INIT: indica che un hello packets è stato sentito da un router adiacente ma la comunicazione tra i due routers (two-way) non è ancora stata iniziata;
- 2-WAY: questo stato indica, invece, l'inizio bidirezionale della comunicazione tra i due routers adiacenti (l'hello packets contiene un valore contenente il neighbor field e quindi la comunicazione è considerata iniziata quando un router vede il proprio router-id nell'hello packets (il DR ed il BDR in una rete multi-access sono eletti a questo stato; gli altri routers resteranno nello stato 2-WAY come normale status);
- EX-START: indica che i due routers adiancenti sono pronti a scambiare informazioni di tipo link-state (uno schema master/slave è formata per determinare chi inizia a scambiare le informazioni);
- EXCHANGE: indica che i due routers adiancenti stanno scambiando informazioni di tipo Database (DBDs); il Database contiene la topology della rete e quindi un router può esaminare il DBD del suo neighbor per determinare se ci sono informazioni da condividere tra essi;
- LOADING: indica che i due routers adiacenti hanno definitivamente scambiato informazioni di tipo LSA contenenti tutti i links connessi ad ogni routers (di fatto stanno condividendo la topology Database);
- FULL: indica che i routers sono pienamente sincronizzati; la topology database è la stessa per tutti i routers nella medesima area. dipendendo dal ruolo del router possiamo avere:
	- FULL/DR: indica che il router ha il ruolo di designated router (DR)
	- FULL/BDR: indica che il router ha il ruolo di backup designated router (BDR)
	- FULL/DROther: indica che i neighbor non hanno nessuno dei due ruoli suddetti.

### OSPF network types

- Broadcast Multi-Access:
	- Ethernet, ATM, Token Ring
	- OSPF elegge il DR e BDR
	- Traffico OSPF con direzione da «altri router» verso i DR e BDR è multicast 224.0.0.6
	- Traffico OSPF con direzione da DR e BDR verso «altri router» è multicast 224.0.0.5
	- I neighbors non hanno necessità di essere manualmente configurati
	- La topologia è soggetta a broadcast
- P2P (Point-to-Point):
	- Indica una connessione diretta tra due routers adiacenti (neighbors)
	- P2P Ethernet or T1 (HDLC or PPP for example)
	- OSPF non elegge il DR e BDR
	- Tutto il traffico OSPF è multicast 224.0.0.5
	- I neighbors non hanno necessità di essere manualmente configurati

### OSPF network types

- P2MP (Point-to-Multipoint):
	- P2MP Frame Relay (example)
	- OSPF non elegge il DR e BDR
	- Tutto il traffico OSPF è multicast 224.0.0.5
	- I neighbors non hanno necessità di essere manualmente configurati
	- Indica una topologia dove una interface può collegarsi a multiple destinazioni ed ogni connessione è considerata come P2P
- NBMA (Non-Broadcast Multi-Access):
	- Frame Relay
	- OSPF elegge il DR e BDR
	- I neighbors hanno necessità di essere manualmente configurati (il traffico OSPF è unicast invece di multicast)
	- Indica una topologia dove una interface può collegarsi a multiple destinazioni ma il traffico broadcast non è permesso all'interno di questo tipo di rete (comunque attraverso il comando *ip ospf network broadcast* e *frame-relay map ip <neighbor> <VC> broadcast* è possibile tracciare una rete Frame Relay permettendo traffico boardcast ed eliminando il bisogno di specificare manualmente il neighbor)

#### OSPF topology database network

- OSPF separa il proprio AS (Autonomous System) in differenti tipi di aree; il tipo di traffico può essere:
	- intra-area: all'interno della medesima area (un'area);
	- inter-area: tra aree separate;
	- external: da o verso altri Autonomous System
- OSPF costruisce la propria topology database di ogni links all'interno della medesima area di pertinenza e tutti i routers facenti parte hanno la stessa topology database.
- OSPF per funzionare necessità dell'area 0, detta anche area di backbone oppure area di transito; tutte le altre aree devono avere una connessione all'interno dell'area 0 (grazie a questa funzione, l'area 0 può essere bypassata attraverso l'uso di virtual links)
- I routers che appartengono a multiple aree sono detti ABR (Area Border Router) ed hanno al loro interno separate topology database per ogni area di pertinenza;
- I routes che appartengono ad una medesima area sono detti Internal Routers
- Un router che collega un diverso AS (Autonomous System) rispetto a quello OSPF viene detto ASBR (Autonomous System Border Router); può assumere questo ruolo anche attraverso la redistribuzione di un altro protocollo di routing all'interno del processo OSPF
- Un router ASBR provvede, quindi, all'accesso ed al collegamento di external networks, definendo due tipi di reti:
	- Type 2 (E2): include solo il costo esterno per raggiungere la destinazione
	- Type 1 (E1): include il costo esterno come sopra ed anche il costo interno per raggiungere l'ASBR per determinare il costo totale per raggiungere la destinazione (questa external E1 è sempre preferita rispetto a E2 verso la stessa destinazione)

#### OSPF topology database LSA

- OSPF LSA Type 1 (Router LSA): contiene una lista per status e costo di tutti i local links diretti al router stesso; sono generati da tutti i routers in OSPF domain e sono trasmessi a tutti gli altri routers all'interno della medesima area di pertinenza;
- OSPF LSA Type 2 (Network LSA): contiene una lista di tutti i routers collegati al DR; sono generati da tutti i Designated Routers (DRs) in OSPF domain;
- OSPF LSA Type 3 (Network Summary LSA): contiene una lista con tutte le destinazioni di rete al'interno della medesima area di pertinenza; sono generati da routers ABRs e sono trasmessi tra aree per permettere inter-area comunicazione;
- OSPF LSA Type 4 (ASBR Summary LSA): contiene una rotta verso qualsiasi ASBR nel dominio OSPF; sono generati da routers ABR e sono trasmessi da un ABR verso la propria area locale in modo che tutti gli internal-router del dominio OSPF conoscano come poter uscire dal proprio AS
- OSPF LSA Type 5 (External LSA): contiene rotte verso le destinazioni esterne al dominio OSPF; sono generate da routers ASBR e sono trasmesse in tutte le aree del processo OSPF; possono anche generare una default route verso tutte le reti all'esterno del locale AS;
- OSPF LSA Type 6 (Multicast OSPF LSA): non usata; in genere per le reti multicast viene utilizzato il protocollo PIM
- OSPF LSA Type 7 (NSSA External LSA): conosciuta come not-so-stubby-area LSA oppure External LSA; esse trasportano le stesse informazioni di una LSA type 5 ma, a differenza di quest'ultime, non sono bloccate all'interno di questo tipo di area NSSA. Quindi un router ABR avente una interfaccia in un area NSSA ed una interfaccia in una area 0, traduce o trasla questo tipo di LSA type 7 in una LSA di tipo 5 permettendo di essere poi trasmessa al resto del dominio OSPF (anche in altre aree).

### OSPF area type

- OSPF area standard:
	- Routers all'interno di una standard area condividono LSA type 1, LSA type 2 e costruiscono la loro topology database;
	- Le aree standard accettano LSA type 3 (Network Summary) che contengono le rotte di raggiungibilità di networks in altre aree;
	- Le aree standard accettano LSA Type 4 (ASBR Summary) per la raggiungibilità dell'ASBR;
	- Le aree standard accettano LSA Type 5 (External Network) che contengono le rotte per la raggiungibilità di networks esterne al dominio OSPF;
- OSPF area stub: previene la trasmissione di external routes all'interno dell'area stub
	- Condividono LSA type 1 e LSA type 2 per la costruzione della topology database;
	- Le aree stub accettano LSA type 3 (Network Summary) per la raggiungibilità di altre aree
	- Le aree stub NON accettano LSA type 4 ed LSA type 5
	- Le aree stub limitano il traffico OSPF LSA all'interno della propria area conservando bandwidth e CPU routers
	- Routers ABR stub automaticamente iniettano una default route all'interno dell'area stub, in modo da avere una rotta verso external networks (il router ABR è quindi il next-hop per quella default route)

### OSPF area type

- OSPF area totally stub: previene la trasmissione di inter-area ed external routes all'interno dell'area totally-stub
	- Condividono LSA type 1 e LSA type 2 per la costruzione della topology database;
	- Le aree totally stub NON accettano LSA type 3 (Network Summary) per la raggiungibilità di altre aree
	- Le aree stub NON accettano LSA type 4 ed LSA type 5
	- Le aree stub limitano il traffico OSPF LSA all'interno della propria area conservando bandwidth e CPU routers
	- Routers ABR stub automaticamente iniettano una default route all'interno dell'area totally-stub, in modo da avere una rotta verso external networks ed inter-area (il router ABR è quindi il next-hop per quella default route)
- OSPF NSSA not-so-stubby-area: è simile ad una stub area e previene la trasmissione di external routes all'interno di un area a meno che non siano generati da un router ASBR all'interno della area nssa stessa
	- Condividono LSA type 1 e LSA type 2 per la costruzione della topology database;
	- Le aree NSSA accettano LSA type 3 (Network Summary) per la raggiungibilità di altre aree
	- Le aree NSSA NON accettano LSA type 4 ed LSA type 5 (non accetta external networks generate da ASBR che sono al di fuori dell'area nssa)
	- Se esiste un router ASBR all'interno dell'area nssa, allora questo genera una LSA type 7; questo tipo di LSA non sono trasmesse ad aree diverse (altre aree) ma comunque possono essere traslate in LSA type 5 per essere poi trasmesse via un router ABR ad altree aree vicine
	- Il comando *area <area> nssa* deve essere applicati a tutti i router dell'area nssa

### OSPF area type

- OSPF totally-NSSA totally-not-so-stubby-area: è simile ad una totally-stub area e previene la trasmissione di inter-area ed external routes all'interno di un area a meno che non siano generati da un router ASBR all'interno della area nssa stessa
	- Condividono LSA type 1 e LSA type 2 per la costruzione della topology database;
	- Le aree Totally-NSSA NON accettano LSA type 3 (Network Summary) per la raggiungibilità di altre aree
	- Le aree Totally-NSSA NON accettano LSA type 4 ed LSA type 5 (non accetta external networks generate da ASBR che sono al di fuori dell'area nssa)
	- Se esiste un router ASBR all'interno dell'area totally-nssa, allora questo genera una LSA type 7
	- Il comando *area <area> nssa no-summary* è configurato solo su ABR della totally-nssa area; gli altri routers all'interno della totallynssa avranno il comando *area <area> nssa*

### OSPF virtual links

- OSPF per funzionare correttamente ha bisogno che tutte le aree non-backbone siano collegate all'area 0 (area backbone).
- OSPF Virtual Links permette di collegare logicamente separate aree (aree non direttamente collegate all'area di backbone) all'area 0 creando di fatto un tunnel tra esse, utilizzando un'area di transito
- L'area specificata in configurazione è sempre quella di transito (l'area di transito non può essere un'area stub)
- Se esiste un autenticazione per l'area 0, la stessa autenticazione deve essere configurata via virtual link come «estensione» dell'area 0

![](_page_28_Figure_5.jpeg)

#### OSPF inter-area summarization

- OSPF è un protocollo classless, questo significa che ciascuna subnets deve essere avvertita singolarmente aumentando di fatto lo spazio della topology database di ciascun routers;
- Con la tecnica di summarizaton è possibile riassumere in una singola major subnet inter-area (summary route) le singole subnets e ridurre drasticamente la topology database e quindi il carico CPU dei routers;
- Inter-Area summarization è configurata a livello ABR; la summary route deve essere presente nella routing table

![](_page_29_Figure_4.jpeg)

R3# router ospf 100 R3# network 172.16.16.0 0.0.7.255 area 20 R3# area 20 range 172.16.16.0 255.255.248.0 ! R3# ip route 172.16.16.0 255.255.248.0 null0

R2# router ospf 100 R2# network 10.0.0.0 0.0.7.255 area 10 R2# area 10 range 10.0.0.0 255.255.248.0 ! R2# ip route 10.0.0.0 255.255.248.0 null0

#### OSPF external networks summarization

- La redistribuzione di external networks all'interno di un dominio OSPF è realizzata attraverso un ASBR con una summary address che riassume ogni singola external subnets;
- La summary address route, redistribuita dal ASBR viene propagata a tutti il dominio di aree OSPF
- La summary route può essere utilizzata anche come filtering di routes, forzando ad annunciare alcune subnets e non avvertendo altre.

![](_page_30_Figure_4.jpeg)

### OSPF default route 0.0.0.0/0

- ABR ed ASBR di un'area standard non generano in modo automatico una default route; il comando *default-information originate* permette a questi routers di iniettare all'interno dell'area OSPF la default route ed indicare se stessi come next-hop per la raggiungibilità di external networks;
- Questa default route è propagata come LSA Type 5 verso le altre aree OSPF presenti nel dominio;
- Se la default route non dovesse essere presente nella routing table, si può forzare ad annunciare la default route con il comando *default-information originate always*
- Un ABR di una stub o totally-stub area, a differenza di un'area standard, generano in modo automatico la default route all'interno dell'area OSPF di pertinenza; i routers presenti nella stub area utilizzano questa default route per la raggiungibilità di external networks; i routers presenti in una totally-stub area utilizzano questa default route per la raggiungibilità sia di inter-area subnets che di external networks
- Un ABR di una NSSA area deve manualmente configurare la default route con il comando *area <area> nssa default-informationoriginate*
- Un ASBR di una NSSA area utilizza lo stesso comando di un ABR NSSA; questa defaut route verrà annunciata all'interno dell'area come LSA Type 7 (ricordiamo che un LSA Type 5 non è permessa all'interno di una nssa area)

#### OSPF SPF timers

- OSPF ha due parametri misurati in seconds
	- SPF-delay: indica quanto tempo un router dovrebbe aspettare, a seguito di una ricezione per un topology change, un ricalcolo del best-path (shortest path) per quella destinazione
	- SPF-hold-time: indica il tempo di attesa tra un ricalcolo ed un altro (tra separati SFP calculations)
- Il comando *timers throttle spf* include questi parametri misurati in milliseconds (sostituisce i precedenti timers) ed aggiunge un double hold-time interval in caso il router OSPF ricevesse un altro topology change durante il primo hold-time interval
- La caratteristica di questi timers è quella di prevenire una costante riconvergenza del protocollo, se ad esempio ci fossero links flapping.
- Esempio di config

R1# router ospf 100 R1# timers throttle spf 5 10000 80000

5 millisecond di attesa per un ricalcolo del shortest path = spf-delay 10000 milliseconds il tempo di attesa tra un ricalcolo e l'altro = spf-holdtime 80000 milliseconds il tempo di attesa massimo tra un ricalcolo e l'altro in caso un topology change occorresse durante il primo hold-time

#### **ISIS**

- ISIS Features
- ISIS TLVs and Header LSP PDU
- ISIS CSNP (Complete Sequence Number PDU)
- ISIS PSNP (Partial Sequence Number PDU)<br>• ISIS route leaking
- ISIS route leaking
- ISIS End-System (ES), Intermediate-System level 1, Intermediate System level 2 (IIS)
- ISIS Electing DIS
- ISIS Database updating
- ISIS LSP type
- ISIS LSP handle
- ISIS address network NET (Network Entity Title)
- ISIS Design Example with different areas
- ISIS Design Example configuration L1/L2 routers
- ISIS Design Example configuration L1 routers
- ISIS Design Example Neighbors
- ISIS Design Example Database
- ISIS Design Example routing table L1 router on R4
- ISIS Design Example routing table L1/L2 router on R2
- ISIS Design Example routing table L2 router in R1

#### ISIS features

- ISIS utilizza SPF (Shortest Path First) Dijkstra per il calcolo del suo best-path; è un protocollo CNLS (connectioless services protocol); supporta VLSM; supporta BFD; ha una metrica variabile e definita (di default = 10 per ogni interface; range = from 1 to 63)
- La sua distanza amministrativa DA = 115
- ISIS è load-balancing protocol con 6 equal cost path
- ISIS ha come network type:
	- Broadcast (utilizza il concetto di DIS invece del DR/BDR): esempio Ethernet
		- L'elezione del DIS è dinamica
		- Non esiste il backup DIS
		- Uso della preemption
		- Occorre per priority oppure indirizzo MAC-address (System-ID)
	- P2P Point-to-Point
- ISIS supporta IPv4 ed IPv6
- ISIS neighbors possono accordarsi sul tipo di metrica da utilizzare che può essere Narrow (default), Wide (per MPLS-TE) o Transition
- ISIS utilizza due livelli di interconnessione: Level 2 and Level 1 (il level 1 è sempre preferito rispetto al level 2)

#### ISIS TLV and header

- ISIS non è un protocollo IP; utilizza indirizzi NET (Network Entity Title) per creare le sue neighborships e lavora direttamente a livello datalink
- ISIS utilizza TLV encoding per trasportare informazione LSP (link State Packets)
	- TLV =  $1$  = area address
	- TLV = 2 = IIS Neighbor (IIS = Intermediate to Intermediate System connections)
	- TLV = con differenti valori *(vedi tabelle onlin*e) definiscono i parametri trasportati
- LSP Link State definiscono le caratteristiche di routing e contengono un header comune e diversi campi TLV
	- LSP PDU per tipo e lunghezza;
	- LSP SNP (sequence number PDU), utilizzato per riconoscere eventuali duplicati e sono a garanzia di una corretta topology
		- CSNP = Complete Sequence Number PDU
		- PSNP = Partial Sequence Number PDU;
	- LSP Lifetime, utilizzato per assegnare un age di «vita» di un LSP
	- Circuit type  $(L1, L2, L1/L2)$
	- Source-ID
	- Local Circuit type (circuit D del router)
	- Priority  $(0 127$  per DIS election)
	- LAN-ID (System-ID + 1 octet, solo per multicast)

### ISIS CSNP (Complete Sequence Number PDU)

- Header:
	- PDU Lenght
	- Source ID
	- Start LSP ID
	- End LSP ID
- TLV:
	- LSP entry (summary of know LSP)
		- LSP-ID, Sequence Number, Checksum, Lifetime
	- Authentication

## ISIS PSNP (Partial Sequence Number PDU)

- Header:
	- PDU Lenght
	- Source ID
- TLV:
	- LSP entry (summary of know LSP)
		- LSP-ID, Sequence Number, Checksum, Lifetime
	- Authentication

### ISIS route leaking

- ISIS Route Leaking
	- Il dominio Level 2 conosce tutte le prefix (backbone level)
	- Il dominio Level 1 conosce solo le prefix appartenenti alla suo livello (stub level)
	- Possiamo usare in modo selettivo queste tecniche:
		- Passare routes level 2 all'interno del level 1 attraverso un routers L1/L2
		- Negare routes level 1 nel passare all'interno del level 2

### ISIS End System (ES), Intermediate System level 1, Intermediate System level 2 (IS)

- End System (ES): rappresenta un nodo capace di trasmettere e ricevere pacchetti NPDU (Network Protocol Data Unit) ad altri sistemi, ma non le può inoltrare;
- Intermediate System level 1: questo nodo è capace di trasmettere, ricevere ed inoltrare ad altri Iintermediate System le NPDU; se la destinazione è al'interno del suo dominio la instrada direttamente, se invece è all'esterno del suo livello la passa ad un IS (router) di livello 2 più vicino;
- Intermediate System level 2: questo nodo è capace di trasmettere, ricevere ed inoltrare ad altri Iintermediate System le NPDU; a differenza del nodo IS level 1, questo è capace ad instradare le NPDU verso destinazioni al di fuori del proprio livello ed anche all'esterno del proprio dominio di routing
- Gli IS di livello 1 e 2 (Level 1/2) mantengono database differenti ciascuno appartenente alla propria area di competenza;
- Il processo che si occupa di calcolare i paths per ogni destinazione è eseguito separatamente ed in modo indipendente per il livello 1, il livello 2 e per ogni metrica supportata da ISIS;
- Forwarding Database level 1 contiene tutte le routes per specifiche destinazioni e ne è presente una per ogni metrica
- Forwarding Database level 2 contiene tutte le routes per specifiche destinazioni che riguardano solo il livello 2; ne è presente una per ogni metrica;
- Le metriche di routing sono definite di default ed è supportat da tutti gli IS nel dominio ed agni links viene assegnata una metrica che misura la capacità di gestire il traffico in termini di troughput (un troughput puù alto rappresenta un valore di metrica più basso); esistono valori di metrica opzionali quali il delay, expense, error

### ISIS electing DIS

L'elezione del DIS (Designated Intermediate System) avviene per:

- Network type Broadcast
- Highest Priority
- Highest Router-ID or System-ID
- Se un nuovo ruter IS si aggiunge alla rete broadcast con un valore di priority più alto, il processo di selezione è ricomputato
- Il DIS crea il LAN-ID con la combinazione del suo system-ID con un pseudonode ID
- Esiste solo un DIS (non vi è un backup DIS)

#### ISIS Database updating

- Ogni nodo ISIS gestisce un suo database ed è responsabile per i suoi links L1 ed L2 in modo indipendente
- Ogni nodo annuncia le informazioni LSP-PDU riguardo i suoi links a tutti i suoi neighbors
- Ogni nodo trasmette LSP-PDU
- Ogni LSP è acked con un PSNP (partial Sequence Number PDU)
- Gli aggiornamenti sono incrementali
- Gli aggiornamenti sono periodici:
	- max-life è 1200 seconds; periodici aggiornamenti dopo 15 minuts
- L1 internal routes hanno alta priorità
- L2 level ha sia internal che external routes
- La sincronizzazione di un Database avviene:
	- Trasmissione di CSNP (Complete Sequence Number PDU) mostra il nostro DB
	- Trasmissione di PSNP (Partial Sequence Number PDU) richiede un LSP
	- Trasmissione di un LSP come risposta ad un PSNP

#### ISIS LSP type

- PDU Lenght (octets)
- Remaining Lifetime (seconds)
- LSP ID (System-ID + Pseudonode-ID + frag num)
- Sequence Number (32 bits)
- Checksum (end to end)
- P (Partition repair): utilizzato per prevenire partizioni di una area level 1
	- simile al virtual link in OSPF
	- due routers L2 possono formare un L1 virtual link tra due aree leve1 partizionate
	- un area L2 non può essere partizionata
- ATT (Attached: error, expense, delay, default-metric utilizzate per default routes)
	- Un router L1/L2 trasmette un attached-bit all'interno di un'area L1 come default route
- OL (Overload bit anche conosciuta come Hipety or Broken bit)
	- può essere usato nella interazione BGP/IGP
	- quando un router non può memorizzare un link-state database o lavorare con SPF Djikstra (non pronto a trasmettere traffico), allerta gli altri routers all'interno della sua area settando questo overload-bit nel suo LSP e quindi informa loro di non utilizzarlo per transito del traffico come next-hop (in genere si usa per isolare uno specifico nodo per mantenance, attacks o per evitare problemative.
- IS Type  $(L1, L2, L1/L2)$

### ISIS LSP handle

Un LSP viene creato quando:

- Un'adiacenza è up and down
- Un'interface è up and down
- Quando una redistribuzione cambia
- Quando una inter-area routes cambia
- Quando una metrica cambia
- In caso di timeout
- Quando una configurazione cambia

Possiamo gestire una nuova LSP facendo un confronto ed un controllo di essa con il LSP-DB;

#### ISIS on multicast network

- Links P2P
- Creazione di uno pseudo-node
- Il DIS annuncia il pseudo-node, la metrica verso tutti i neighbors = 0
- Il DIS trasmette un CSNP a tutti i neighbors ogni 10 sec
- I Receiver paragonano il loro database con il CSNP
- Se il Receiver ha mancante un LSP oppure ne riceve uno nuovo, questo viene trasmesso a tutti gli altri
- Se il Receiver perde un LSP, trasmette un PSNP verso il nodo DIS

### ISIS address network NET (Network Entity Title)

- AFI (Authority and Format Indicator: assume valore 49 per domini privati
- Area Code
- System ID: può essere ricavato dal router-id oppure da un indirizzo di loopback oppure da un valore scelto
- N-Selector: per reti di backbone si utilizza il valore 00

![](_page_45_Picture_133.jpeg)

### ISIS design example

![](_page_46_Figure_1.jpeg)

10.10.10.0/24

#### ISIS design example configuration L1/L2 routers

![](_page_47_Figure_1.jpeg)

#### ISIS design example configuration L1 routers

Lo0 192.168.1.4

![](_page_48_Figure_2.jpeg)

10.10.10.0/24

interface lo0 ip address 192.168.1.4 255.255.255.255 ip router isis PIPPO isis circuit-type level-1

#### ! interface gi4/0

!

!

R4#

ip address 1.1.1.14 255.255.255.252 ip router isis PIPPO Isis circuit-type level-1 isis network point-to-point Isis csnp-interval 10

#### interface gi1/0 description to-external-router ip address 1.1.1.21 255.255.255.252 ip ospf 10 area 0 ip ospf network point-to-point !

#### router isis PIPPO net 49.0005.0192.0168.1004.00 is-type level-1 redistribute ospf 10 level-1

router ospf 10 router-id 192.168.1.4 redistribute connected subnet default-information originate always

#### R5#

L1 L1 interface lo0 ip address 192.168.1.5 255.255.255.255 ip router isis PIPPO

#### !

interface gi4/0 ip address 1.1.1.10 255.255.255.252 ip router isis PIPPO Isis circuit-type level-1 isis network point-to-point Isis csnp-interval 10

! interface fa0/0 description LAN ip address 30.30.30.1 255.255.255.0 ip router isis PIPPO

! router isis PIPPO net 49.0003.0192.0168.1005.00 is-type level-1 !

#### Lo0 192.168.1.5

![](_page_48_Picture_18.jpeg)

#### ISIS design example neighbors

![](_page_49_Figure_1.jpeg)

![](_page_49_Picture_265.jpeg)

#### ISIS design example database

![](_page_50_Figure_1.jpeg)

#### ISIS design example database

![](_page_51_Figure_1.jpeg)

#### ISIS design example routing table L1 routers R4

![](_page_52_Figure_1.jpeg)

#### ISIS design example routing table L1/L2 routers R2

![](_page_53_Figure_1.jpeg)

#### ISIS design example routing table L2 routers R1

![](_page_54_Figure_1.jpeg)